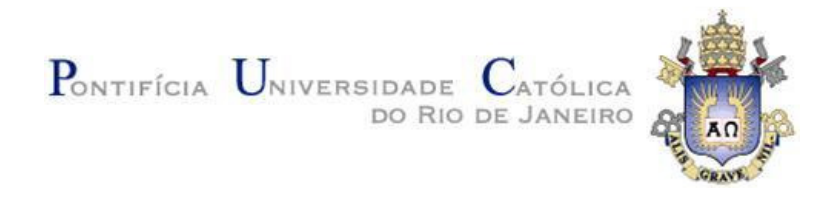

**Chantal Intrator** 

## **Using Scripts to Improve Web Accessibility**

**Dissertação de Mestrado** 

Dissertation presented to the Postgraduate Program in Informatics of the Departamento de Informática, PUC-Rio as partial fulfillment of the requirements for the degree of Mestre em Informática

Advisor: Profª. Clarisse Sieckenius de Souza

Rio de Janeiro July 2009

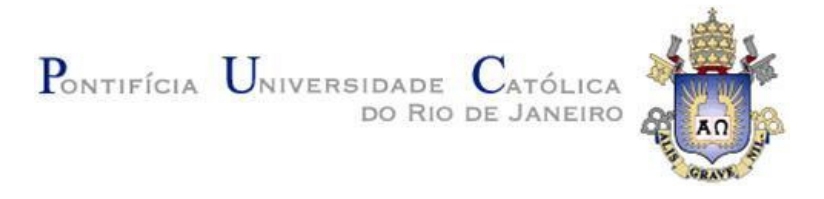

**Chantal Intrator**

## **Using Scripts to Improve Web Accessibility**

**Dissertation presented to the Postgraduate Program of the Departamento de Informática do Centro Técnico Científico da PUC-Rio, as partial fulfillment of the requirements for the degree of Mestre em Ciências - Informática** 

> **Profª. Clarisse Sieckenius de Souza** Advisor Departamento de Informática – PUC-Rio

> **Prof. Alberto Barbosa Raposo** Departamento de Informática – PUC-Rio

**Profª. Simone Bacellar Leal Ferreira** Departamento de Informática Aplicada – UNIRIO

**Prof. José Eugenio Leal** Coordinator of the Centro Técnico Científico da PUC-Rio

**Rio de Janeiro, 13 / 07 / 2009**

#### **Chantal Intrator**

Graduate in Computer Science from Technion-Israel Institute of Technology, in 1997. Has been working as a software developer and as a Team Leader in companies such as Intel Israel, Orkit Communications, Tioga, Quality Software, Certisign and Mundo Babel.

Bibliographic data

Intrator, Chantal

Using Scripts to Improve Web Accessibility / Chantal Intrator; advisor: Clarisse Sieckenius de Souza - 2009.

103 f.: il.; 21,0cm X 29,7cm

Dissertação (Mestrado em Informática) – Pontifícia Universidade Católica do Rio de Janeiro, Rio de Janeiro 2009

Inclui bibliografia.

 1. Computers and Society: social issues – thesis; 2. Web accessibility; 3. Visually-impaired; 4. Functionally-Illiterate; 5.Disabilities; 6. Scripting; 7.Web Collaboration.

CDD: 004

### **Acknowledgment**

This research has, to a greater or lesser degree, been influenced by the following entities and people: Allen Cypher and the CoScripter Team at IBM Almaden Research; Ana M.B. Pavani; Ruy Luiz Milidiu and his helpful team of students; NEAD- Núcleo de Educação de Adultos; each individual user that agreed to participate in the experiments of this dissertation; my colleagues at SERG laboratory; Tiago Correa; Rubens Amaral; family and friends. I am sincerely thankful to all of them.

I am very grateful to my sweet aunt Hadara Perpignan.

Special thanks go to my always supportive and encouraging advisor Clarisse Sieckenius de Souza.

Finally, I extend all my gratitude to my adorable mom.

Chantal Intrator was partially supported by a CAPES fellowship.

#### **Abstract**

Intrator, Chantal; de Souza, Clarisse Sieckenius. **Using scripts to Improve Web Accessibility** Rio de Janeiro, 2009. 103p. MSc. Dissertation - Departamento de Informática, Pontifícia Universidade Católica do Rio de Janeiro.

As more and more resources become available online, the World Wide Web is turning into an important stakeholder in every individuals' lives. Nevertheless, not every segment of the distinct populations worldwide is able to freely access and use it. A new approach of navigating the web, in which users make use of automated processes created by a community of volunteers, is presented in this dissertation. The primary intent of this approach is to help blind and functionally-illiterate users in navigating the web and accessing its resources. This, though, is only the starting point for further investigations with other populations with special needs. This dissertation presents a collaborative web system, designed on top of an existing tool, for improving web accessibility.

#### **Keywords**

1. Computers and Society: social issues – thesis; 2. Web accessibility; 3. Visually-impaired; 4. Functionally-Illiterate; 5.Disabilities; 6. Scripting; 7.Web Collaboration.

#### **Resumo**

Intrator, Chantal; de Souza, Clarisse Sieckenius. **Utilizando scripts para Melhorar a Acessibilidade na Web.** Rio de Janeiro, 2009. 103p. Dissertação de Mestrado - Departamento de Informática, Pontifícia Universidade Católica do Rio de Janeiro.

À medida que mais recursos vêm sendo disponibilizados *online*, a Internet está se tornando um participante de grande importância na vida dos indivíduos. No entanto, nem todo segmento das distintas populações mundiais é capaz de acessá-la e usá-la livremente. Uma nova abordagem de navegação na web, na qual os usuários fazem uso de processos automáticos criados por uma comunidade de voluntários, é apresentada nesta dissertação. O primeiro objetivo desta abordagem é ajudar usuários cegos e analfabetos funcionais a navegar na web e acessar tais recursos. Isto, no entanto, é o passo inicial para futuras investigações com outros públicos de necessidades especiais. Esta dissertação apresenta um sistema web colaborativo, desenhado sobre uma ferramenta já existente, para melhorar a acessibilidade na web.

#### **Palavras-Chave**

1. Computadores e Sociedade: assuntos sociais – tese; 2. Acessibilidade na Web; 3. Deficientes Visuais; 4. Analfabetos Funcionais; 5. Deficiência; 6. Scripting; 7. Colaboração na Web.

## **Contents**

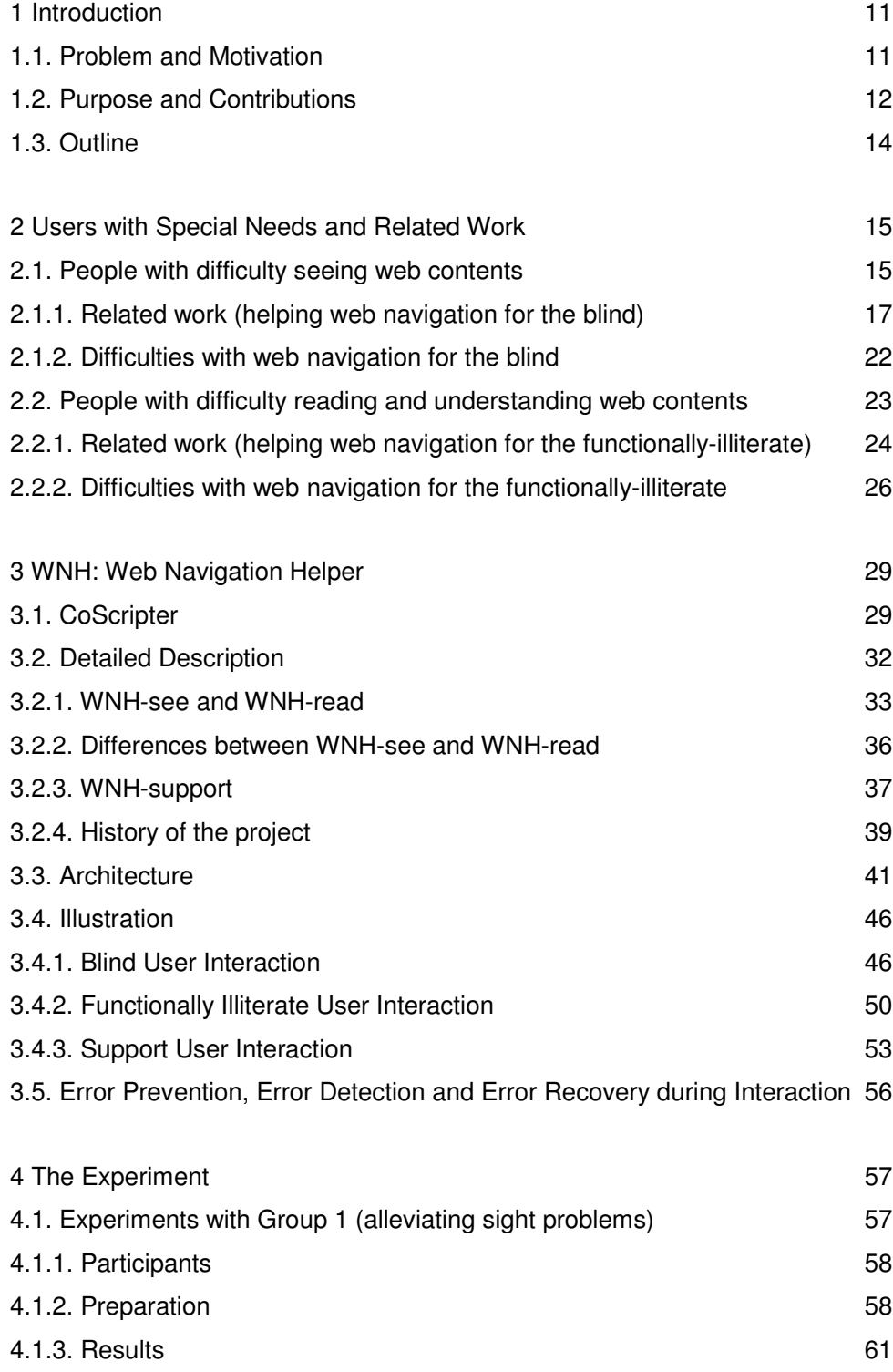

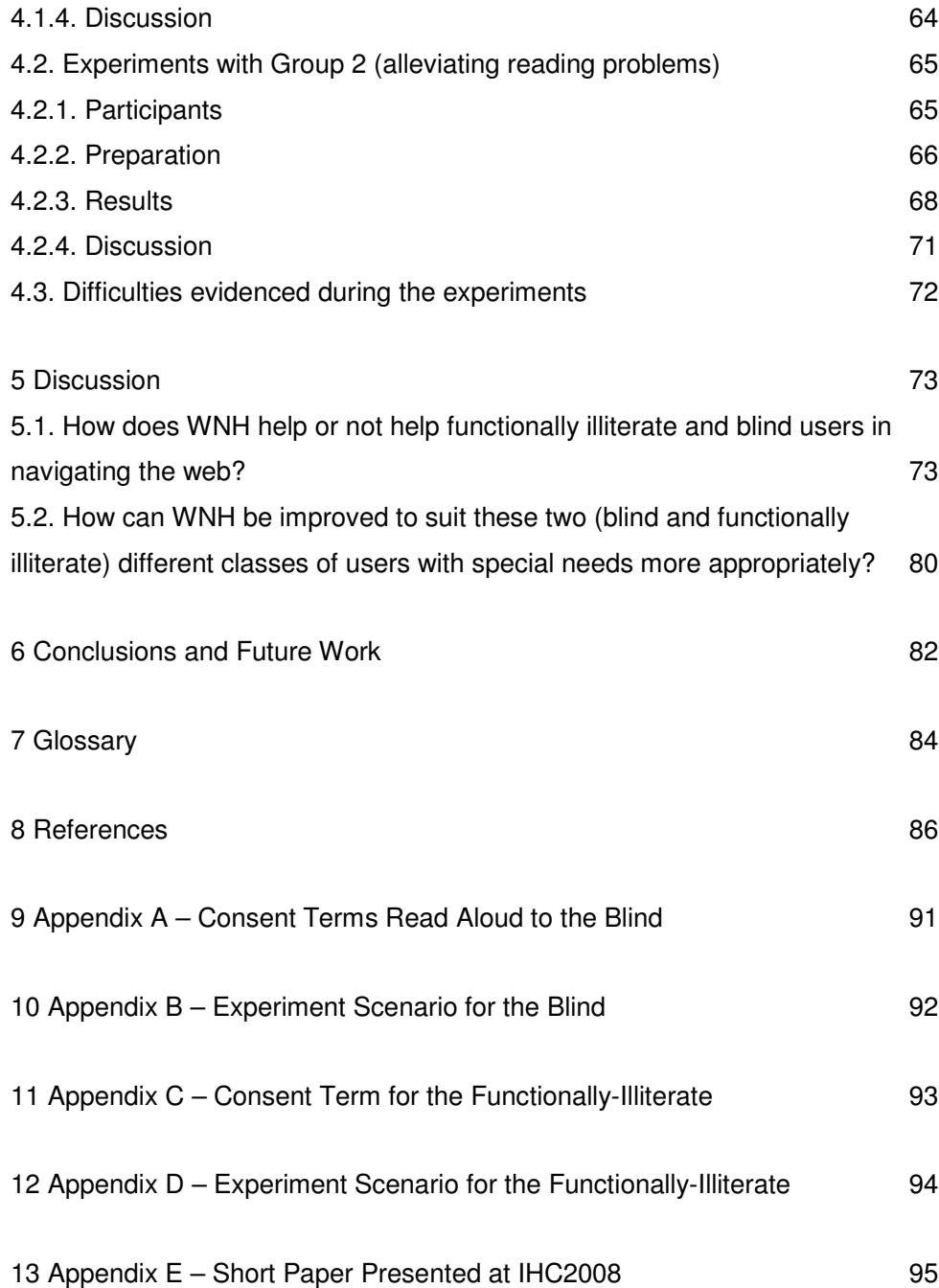

**Note:** this document was written in English since it is part of a joint project involving the SERG laboratory at PUC-Rio and the CoScripter research group at IBM Almaden Research – Human Computer Interaction Group.

# **List of Figures**

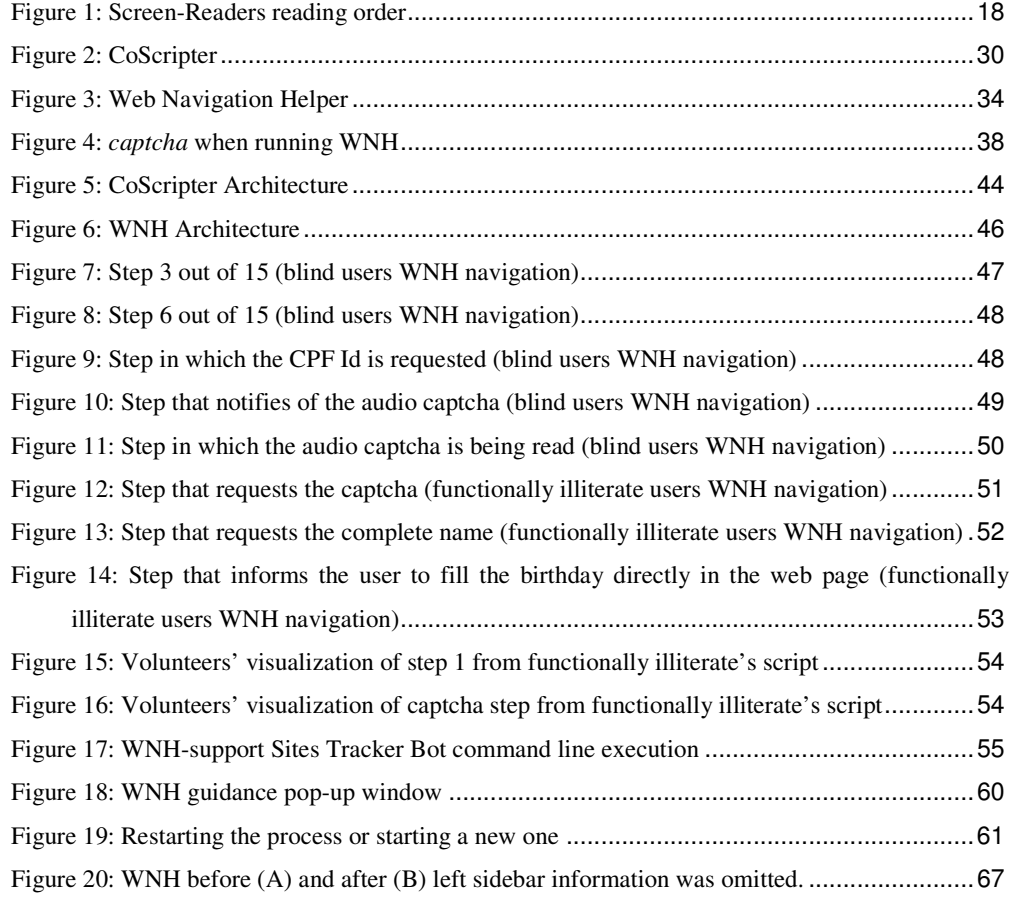

## **List of Tables**

Table1 – Computer and Internet Usage According to Years of Study in Brazil 25